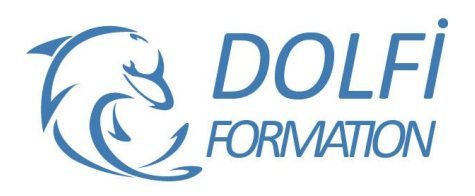

# **Formation 3D STUDIO MAX - Initiation**

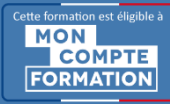

**FORMATION CAO / DAO Référence : CAO03 Durée : 5 jours / 35 heures**

# **OBJECTIF DE LA FORMATION**

Créer des animations en 3D.

## **PARTICIPANT**

Toute personne qui souhaite développer une création 3D statique ou animée, ou créer des objets 3D pour de l'image prépresse et des animations pour les applications de jeux numériques.

## **PRÉ-REQUIS**

Il est impératif de maîtriser parfaitement l'environnement Windows. Une connaissance d'un logiciel de retouche photo et d'un logiciel de création vectorielle serait un réel plus.

## **FORMATEURS**

Spécialiste en animation 3D.

# **MODALITÉS ET PÉDAGOGIE**

- Questionnaire d'évaluation en début et en fin de formation
- Cas pratiques et études de cas, Quiz
- Horaires : 9h00 à 12h30 13h30 à 17h00
- Nombre maximum de stagiaires : 8
- Formation disponible à distance ou en présentiel

#### **PROGRAMME**

# **INTRODUCTION RAPIDE A LA 3D**

Présentation de la 3D en relation avec l'interface de 3DSMax

**INSTALLATION ET CONFIGURATION DE 3DSMAX** Mise en place du logiciel et réglages en fonction du hardware

#### **L'INTERFACE UTILISATEUR**

Organisation des barres d'outils (docks, palettes) Les panneaux de commandes (manipulation et organisation) Les options annexes, les interfaces personnalisées

#### **LA GESTION DES FICHIERS**

L'import sous 3DSMax Les formats de 3D Gestion des objets externes, préparation des médias

**CREATION ET EDITION D'OBJETS** Les primitives, les objets maillés et composés

#### **ÉDITION D'OBJETS**

Sélection et gestion des groupes d'objets Les modificateurs Edition d'objets Les déformations Les déformations spatiales

# **CREATION PAR SPLINES ET OBJETS COMPOSES**

Splines et formes Formes libres Corps et objets extrudés Objets composés, opérations booléennes

- Méthode interactive et intuitive
- Support Stagiaire
- Assistance téléphonique
- Attestation de fin de stage
- Questionnaire de fin de formation

## **TEXTURE**

Affichage et affectation des matériaux, texturing Mapping et gestion des textures complexes

#### **LA SCENE ET L'ANIMATION**

Mise en place dans la scène, options d'affichage et coordonnées

Mouvements d'objets et réseaux, instance et copie Les caméras (mouvement, déplacement et réglages) Les éclairages (placement et gestion) Rendu statique et effets atmosphériques Les trajectoires et la déformation basique des objets

#### **FINALISATION D'UN PROJET SIMPLE**

Notion de l'optimisation du rendu Trucs et astuces 3D Créer un projet et une animation vraisemblables Approche de l'illumination globale

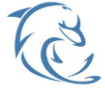

#### **DOLFI Formation**

91 rue Saint Lazare 75009 PARIS – RCS : B438093791 – Siret : 438 093 791 00046 **Tel : 01 42 78 13 83 – Fax : 01 40 15 00 53 – □ : [formation](mailto:formation@dolfi.fr)@dolfi.fr** Retrouver toutes les informations sur nos stages : **[https://www.dolfi.fr](https://www.dolfi.fr/)**